# **SZCZEGÓŁOWY SPIS TREŚCI**

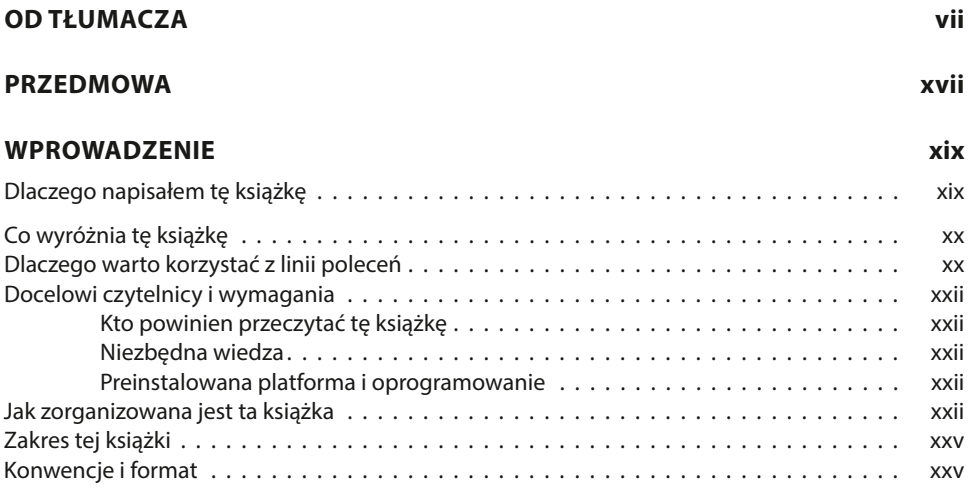

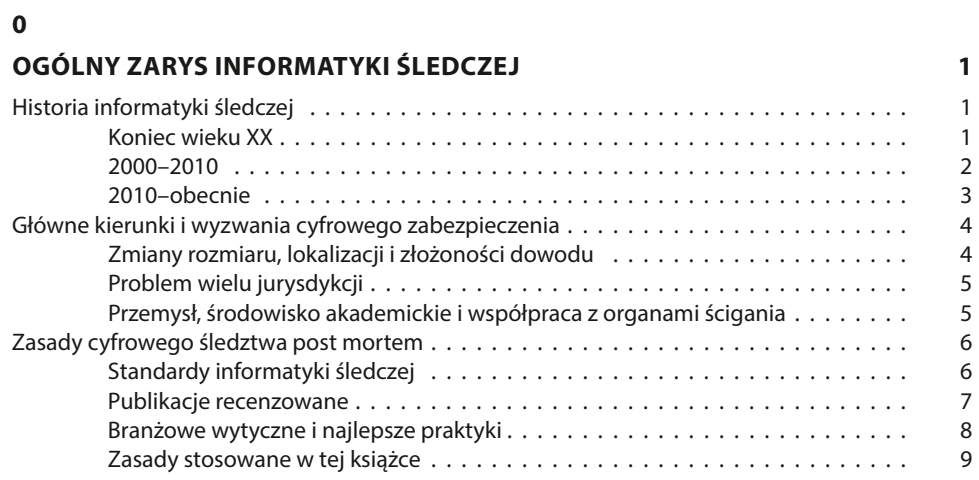

# **1**

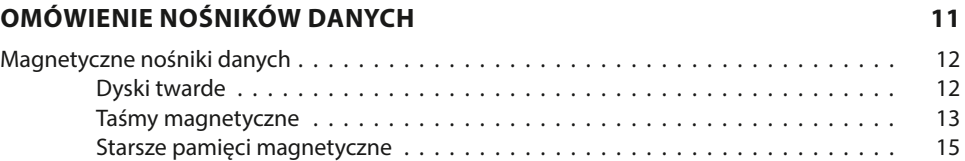

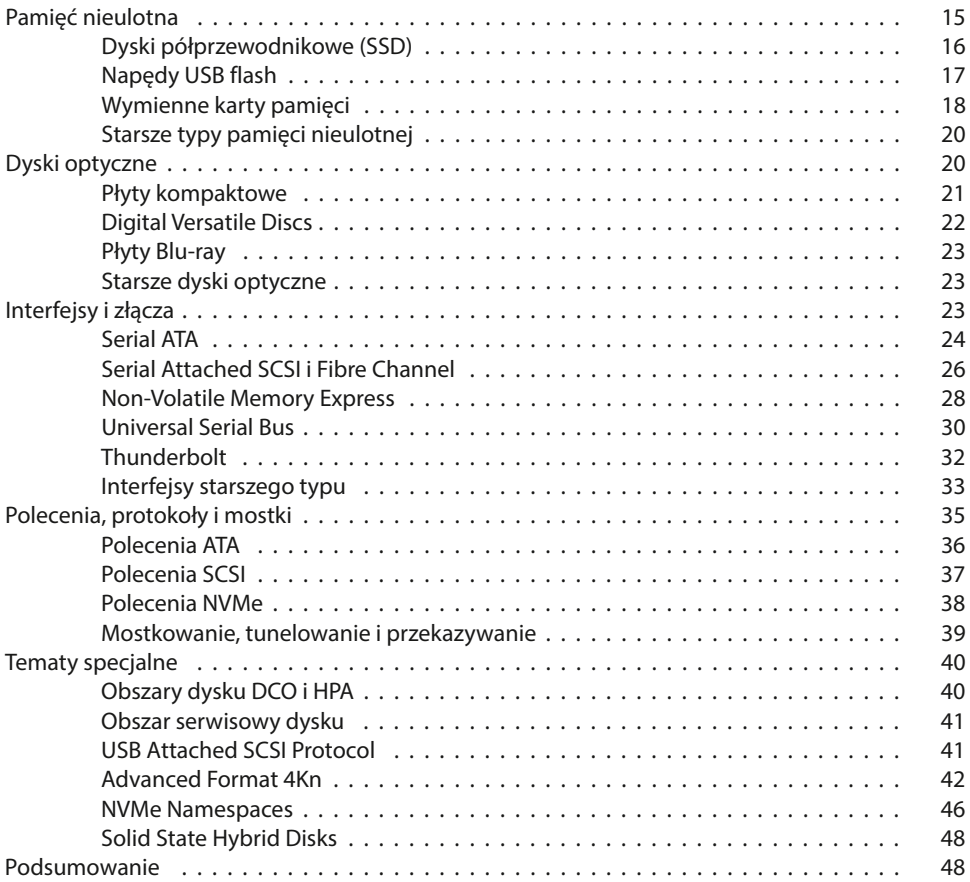

# **LINUX – PLATFORMA ZABEZPIECZENIA DOCHODZENIOWO-ŚLEDCZEGO 49**

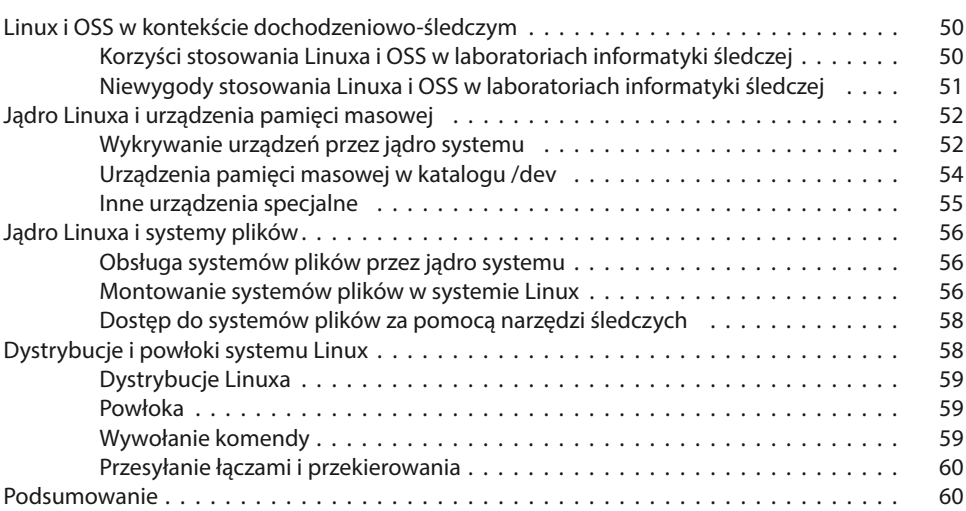

#### **FORMATY OBRAZÓW DOWODOWYCH 61**

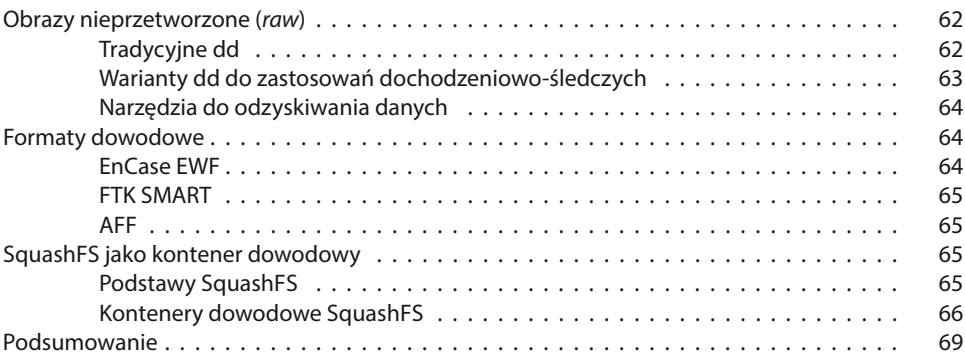

#### **4**

#### **PLANOWANIE I PRZYGOTOWANIA 71** Dbałość o ścieżkę audytu . . . . . . . . . . . . . . . . . . . . . . . . . . . . . . . . . . . . . . . . . . 72 Zarządzanie zadaniami . . . . . . . . . . . . . . . . . . . . . . . . . . . . . . . . . . . . . 72 Historia wiersza poleceń . . . . . . . . . . . . . . . . . . . . . . . . . . . . . . . . . . . . . 75 Rejestratory terminali . . . . . . . . . . . . . . . . . . . . . . . . . . . . . . . . . . . . . . 77 Audyt systemu Linux . . . . . . . . . . . . . . . . . . . . . . . . . . . . . . . . . . . . . . . 78 Organizowanie zebranych dowodów i danych z wyjścia poleceń . . . . . . . . . . . . . . . . . 79 Konwencje nazewnictwa dla plików i katalogów . . . . . . . . . . . . . . . . . . . . . 79 Skalowalna struktura katalogów śledztwa . . . . . . . . . . . . . . . . . . . . . . . . . 82 Zapisywanie wyjścia poleceń za pomocą przekierowania . . . . . . . . . . . . . . . 84 Ocena logistyczna infrastruktury zabezpieczenia . . . . . . . . . . . . . . . . . . . . . . . . . . . 85 Rozmiary obrazów i wymagane miejsce na dysku . . . . . . . . . . . . . . . . . . . . 85 Kompresja plików . . . . . . . . . . . . . . . . . . . . . . . . . . . . . . . . . . . . . . . . . 87 Pliki rzadkie . . . . . . . . . . . . . . . . . . . . . . . . . . . . . . . . . . . . . . . . . . . . . 87 Zgłaszane rozmiary plików i obrazów . . . . . . . . . . . . . . . . . . . . . . . . . . . . 88 Przenoszenie i kopiowanie obrazów dowodowych . . . . . . . . . . . . . . . . . . . 89 Szacowanie czasów ukończenia zadań . . . . . . . . . . . . . . . . . . . . . . . . . . . 90 Wydajność i wąskie gardła . . . . . . . . . . . . . . . . . . . . . . . . . . . . . . . . . . . 90 Ciepło i czynniki środowiskowe . . . . . . . . . . . . . . . . . . . . . . . . . . . . . . . . 93 Ustanawianie ochrony przed zapisem . . . . . . . . . . . . . . . . . . . . . . . . . . . . . . . . . . 96 Sprzętowe blokery zapisu . . . . . . . . . . . . . . . . . . . . . . . . . . . . . . . . . . . . 97 Programowe blokery zapisu . . . . . . . . . . . . . . . . . . . . . . . . . . . . . . . . . . 100 Linuxowe bootowalne płyty CD do informatyki śledczej . . . . . . . . . . . . . . . . 101 Nośniki z trybami fizycznego dostępu tylko do odczytu . . . . . . . . . . . . . . . . 103 Podsumowanie . . . . . . . . . . . . . . . . . . . . . . . . . . . . . . . . . . . . . . . . . . . . . . . . 104

### **5**

# **PODŁĄCZANIE BADANEGO NOŚNIKA DO HOSTA ZABEZPIECZENIA 105**

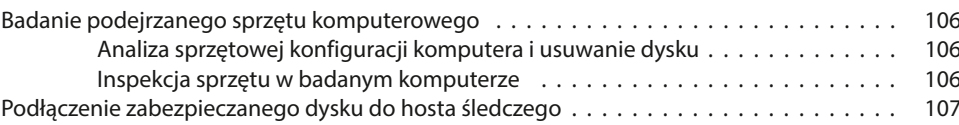

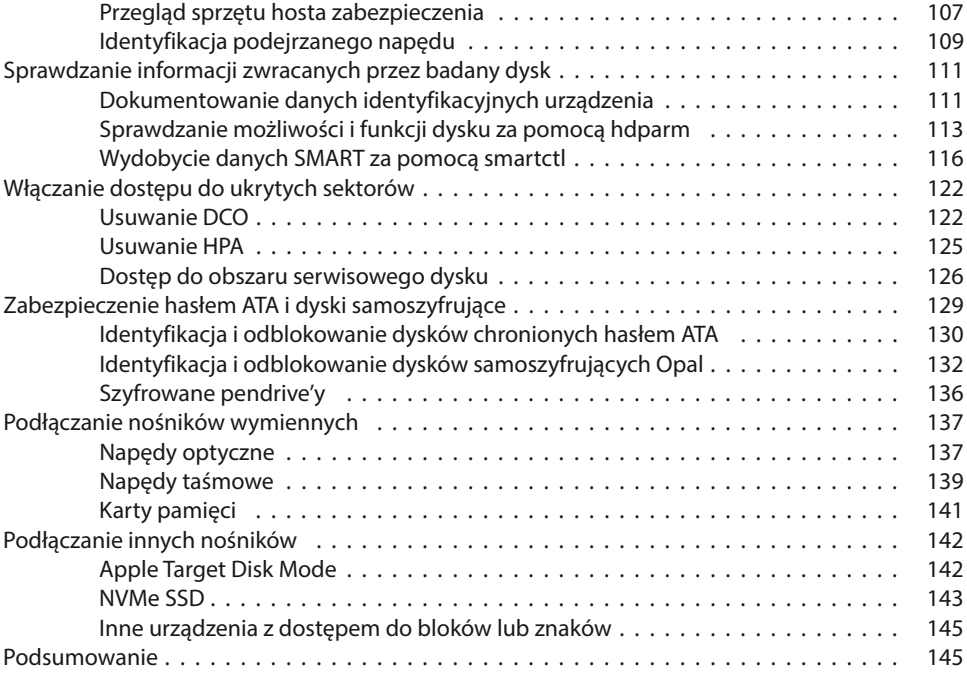

#### **POZYSKIWANIE OBRAZU DOWODOWEGO 147**

Pozyskanie obrazu za pomocą narzędzi typu dd . . . . . . . . . . . . . . . . . . . . . . . . . . . . 148 Standardowe, unixowe dd i GNU dd . . . . . . . . . . . . . . . . . . . . . . . . . . . . . 149 Programy dcfldd i dc3dd . . . . . . . . . . . . . . . . . . . . . . . . . . . . . . . . . . . . 151 Pozyskanie obrazów w formatach dowodowych . . . . . . . . . . . . . . . . . . . . . . . . . . . 152 Narzędzie ewfacquire . . . . . . . . . . . . . . . . . . . . . . . . . . . . . . . . . . . . . . 152 AccessData ftkimager . . . . . . . . . . . . . . . . . . . . . . . . . . . . . . . . . . . . . . 154 Kontener dowodowy SquashFS . . . . . . . . . . . . . . . . . . . . . . . . . . . . . . . . 155 Pozyskiwanie obrazu z jednoczesnym zapisem w kilku miejscach . . . . . . . . . . 156 Zastosowanie kryptografii podczas zabezpieczania dowodów cyfrowych . . . . . . . . . . . 157 Podstawy kryptograficznych funkcji skrótu . . . . . . . . . . . . . . . . . . . . . . . . . 157 Okna haszowania . . . . . . . . . . . . . . . . . . . . . . . . . . . . . . . . . . . . . . . . . 159 Podpisywanie obrazu za pomocą PGP lub S/MIME . . . . . . . . . . . . . . . . . . . . 161 Znaczniki czasu RFC-3161 . . . . . . . . . . . . . . . . . . . . . . . . . . . . . . . . . . . . 164 Obsługa awarii i błędów dysku . . . . . . . . . . . . . . . . . . . . . . . . . . . . . . . . . . . . . . . 166 Obsługa błędów w narzędziach informatyki śledczej . . . . . . . . . . . . . . . . . . 166 Narzędzia do odzyskiwania danych . . . . . . . . . . . . . . . . . . . . . . . . . . . . . 168  $SMRRT$  i błędy jadra  $\dots\dots\dots\dots\dots\dots\dots\dots\dots\dots\dots\dots\dots\dots$  170 Inne metody w przypadku awarii dysku . . . . . . . . . . . . . . . . . . . . . . . . . . . 171 Uszkodzone dyski optyczne . . . . . . . . . . . . . . . . . . . . . . . . . . . . . . . . . . 172 Pozyskiwanie obrazu nośnika przez sieć . . . . . . . . . . . . . . . . . . . . . . . . . . . . . . . . . 173 Zdalne pozyskiwanie obrazów dowodowych za pomocą rdd . . . . . . . . . . . . . 173 Bezpieczne, zdalne tworzenie obrazu za pomocą ssh . . . . . . . . . . . . . . . . . . 175 Zdalne pozyskiwanie do kontenera dowodowego SquashFS . . . . . . . . . . . . . 177 Pozyskiwanie obrazu zdalnego dysku w formatach EnCase i FTK . . . . . . . . . . . 178

Zabezpieczanie działającego systemu za pomocą migawek Copy-On-Write . . . . 179

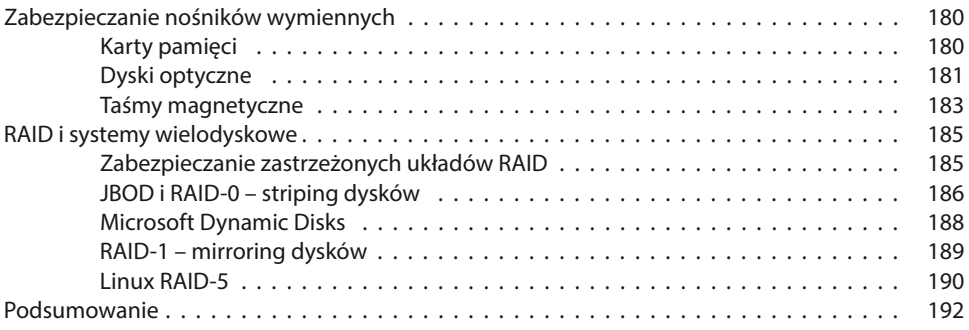

# **OPEROWANIE OBRAZAMI DOWODOWYMI** 193

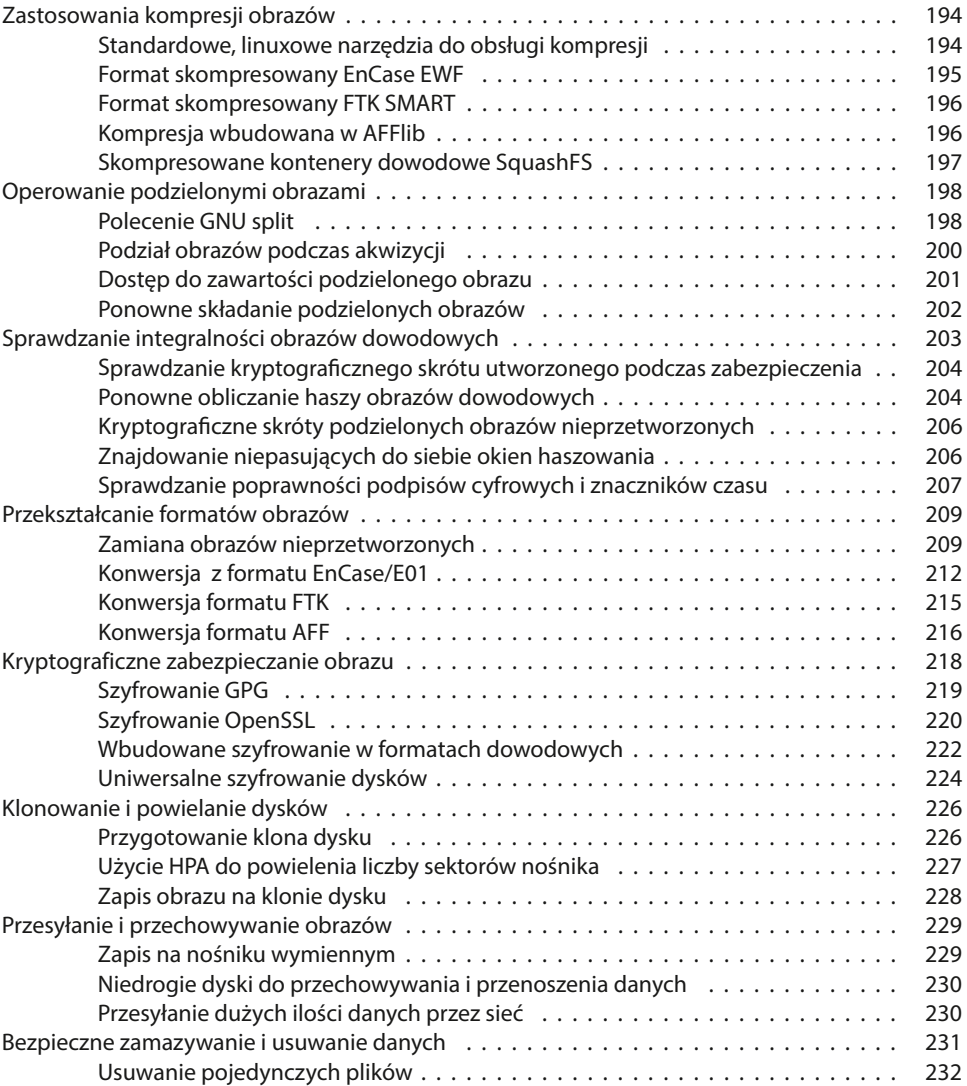

![](_page_5_Picture_134.jpeg)

# **UZYSKIWANIE DOSTĘPU DO ZAWARTOŚCI NIETYPOWYCH OBRAZÓW 237**

![](_page_5_Picture_135.jpeg)

# **9**

![](_page_5_Picture_136.jpeg)